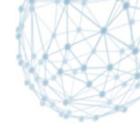

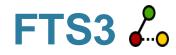

WLCG robust, simplified and high-performance data movement service

#### **CHEP 2013**

Michail Salichos IT/SDC

14/10/2013

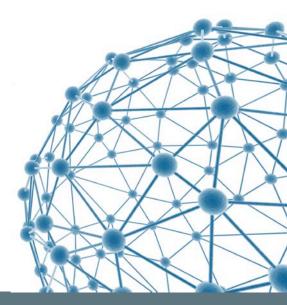

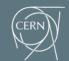

**IT-SDC : Support for Distributed Computing** 

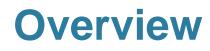

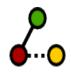

- Background
- Features
- Status
- Road-map
- Summary

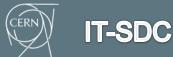

#### What is FTS?

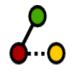

- The service responsible for distributing the majority of LHC data across WLCG infrastructure
  - mature service running for almost 10 years
- Low level data movement service, responsible for moving sets of files from one site to another while allowing participating sites to control the network resource usage

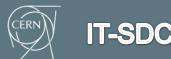

#### How it works

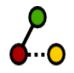

- Users interact with FTS by submitting transfer jobs, that simply say "copy <source URL> to <destination URL>
  - FTS then queues, schedules and performs the transfer, retrying it if necessary

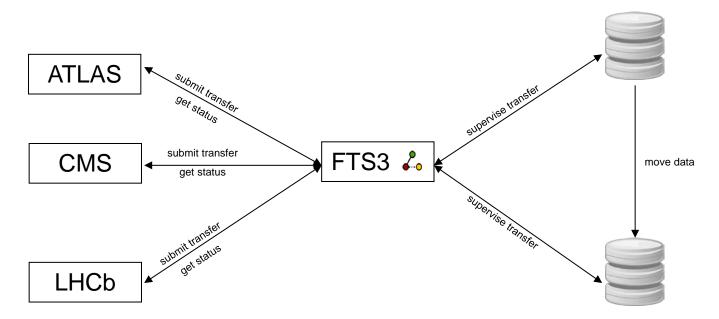

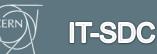

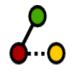

# **Motivation behind FTS3**

- address a particular set of FTS2 shortcomings, e.g.
  - relax the requirement to configure channels
  - protocols support
  - code maintenance issues
- simple to install and configure
- easy to maintain and support
- light-weight and not "resource hungry"
- support transferring large volume of data
- scale well horizontally
- control and efficiently use resources (network, SEs)

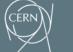

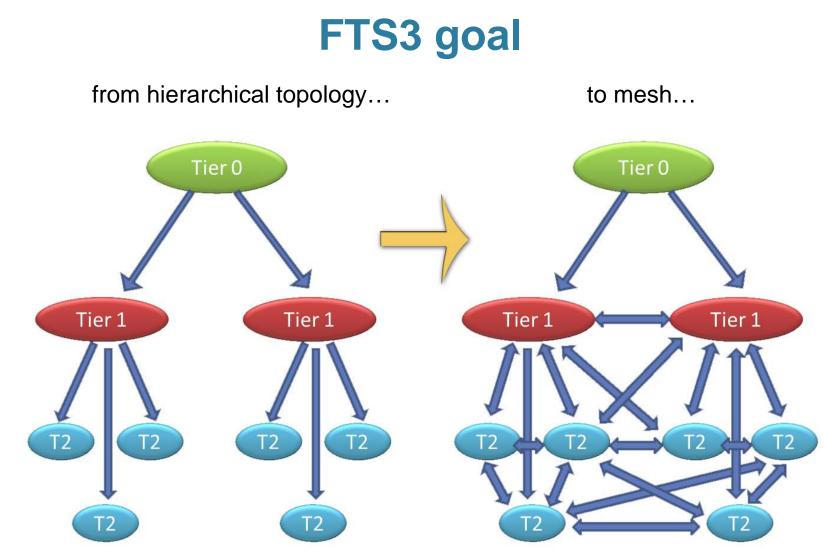

... and move data at a very large scale

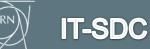

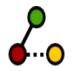

#### How to access the service

- Clients and interfaces
  - FTS2 clients compatibility
  - FTS3 clients with many new features
  - RESTful API for standard clients using JSON
  - Python bindings for custom clients

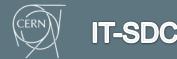

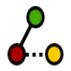

## **Resource optimization**

- Adaptive optimization let FTS3 decide
- Session reuse
  - GridFTP channel caching
  - SRM KeepAlive
  - HTTP SSL context reuse
- Multiple replicas support
- Smart transfer retry mechanism

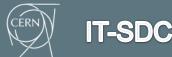

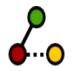

#### **Resource management**

- Protocols support
  - GridFTP, SRM, HTTP, xroot
  - On top of GFAL2 provides protocol plug-ins
- Blacklisting users (DN) and SEs
- Endpoint-centric configuration

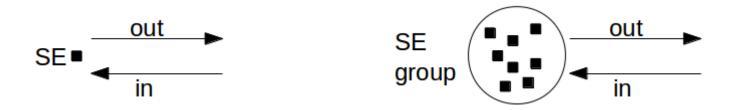

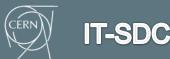

## Deployment

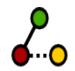

- Horizontal scalability
- Minimal initial configuration
  - Mostly stored into the database
- DB backend support
  - MySql, Oracle
  - SQLite and/or PostgreSQL if requested

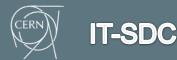

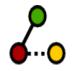

#### **Configuration model**

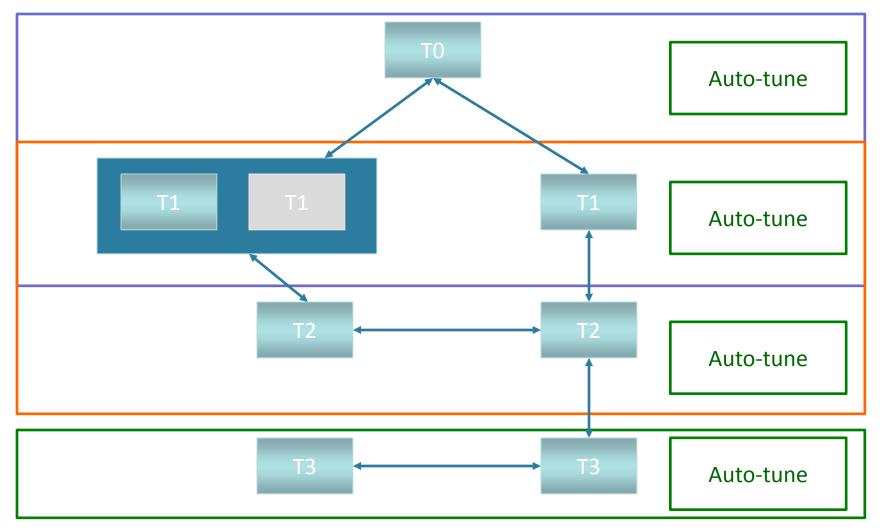

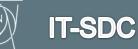

CERN

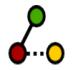

## **Configuration model (2)**

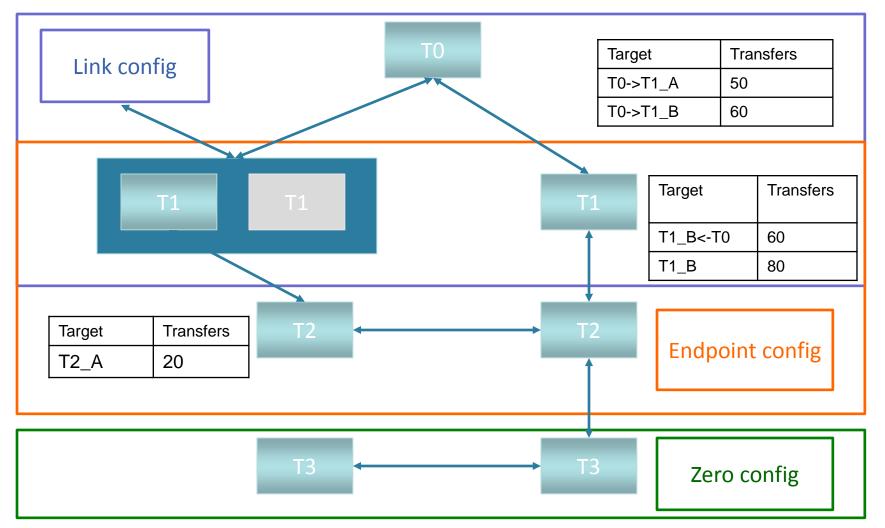

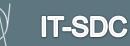

CERI

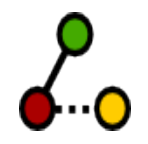

#### **Core features**

#### Adaptive optimization

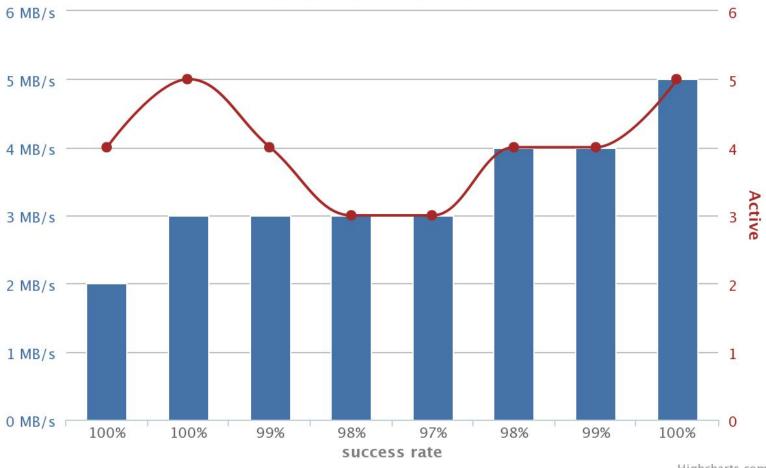

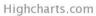

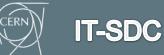

## **Core features (2)**

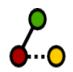

#### RESTful API

- clients installation not needed
  - standard clients and/or libraries can be used
    - [lib]Curl, Python's urllib2...
- well defined JSON schema

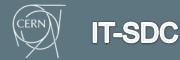

## **Core features (3)**

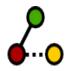

#### Multiple replicas support

- Modes
  - Automatic let FTS3 decide the order of replicas based on historical information
  - Manual respect order set

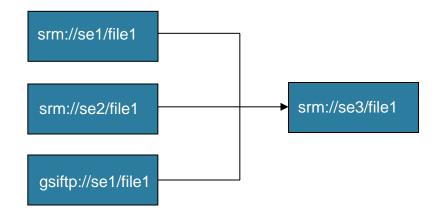

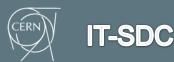

## **Core features (4)**

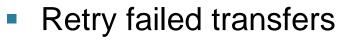

- per individual job or globally set
- failures classified as recoverable or not
- Non-recoverable
  - No such file or directory
  - No space left on device
  - Permission denied
  - Read-only file system
  - etc
- Recoverable to be retried
  - All the rest
- More information in FTS3 wiki page

IT-SDC

## Monitoring

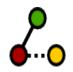

- WLCG Dashboard transfers UI Addashboard
  - Developed by CERN Dashboard team
  - A single entry point to the monitoring data collected from the distributed systems of the LHC
  - Monitor multiple FTS3 instances
  - each FTS3 server publishes messages to a message bus to report transfer status and state transitions
- Web interface for individual FTS3 server monitoring
  - In-depth details about job information, queued jobs, audit-trails, etc
- Nagios probes

IT-SDC

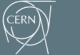

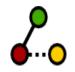

#### **Global monitoring**

**Bashbeard** 

Throughput 2013-10-10 07:00 to 2013-10-10 11:00 UTC

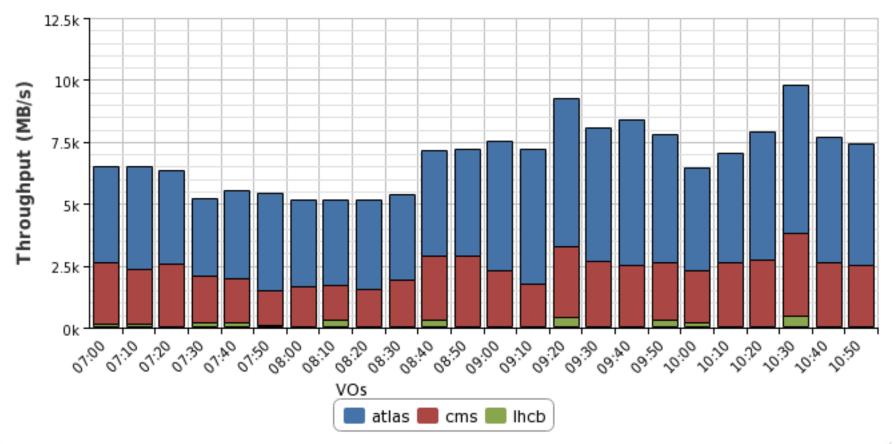

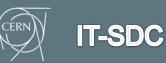

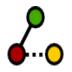

## **Global monitoring (2)**

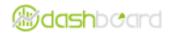

Transfer Successes

2013-10-10 07:00 to 2013-10-10 11:00 UTC

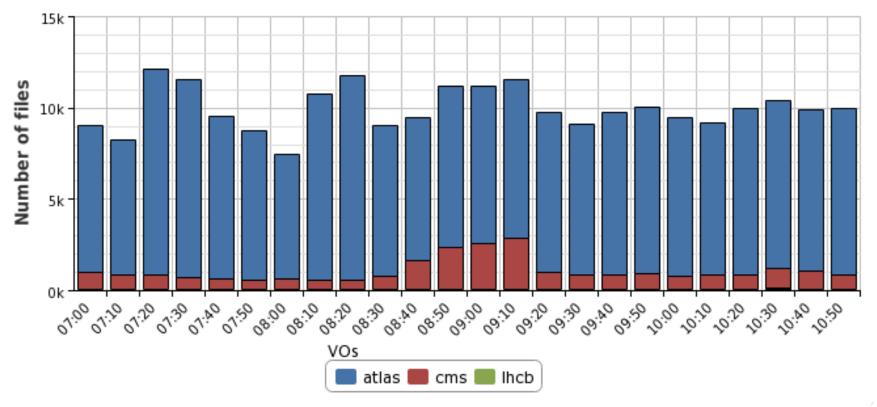

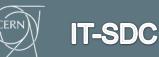

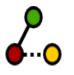

#### **Global monitoring (3)**

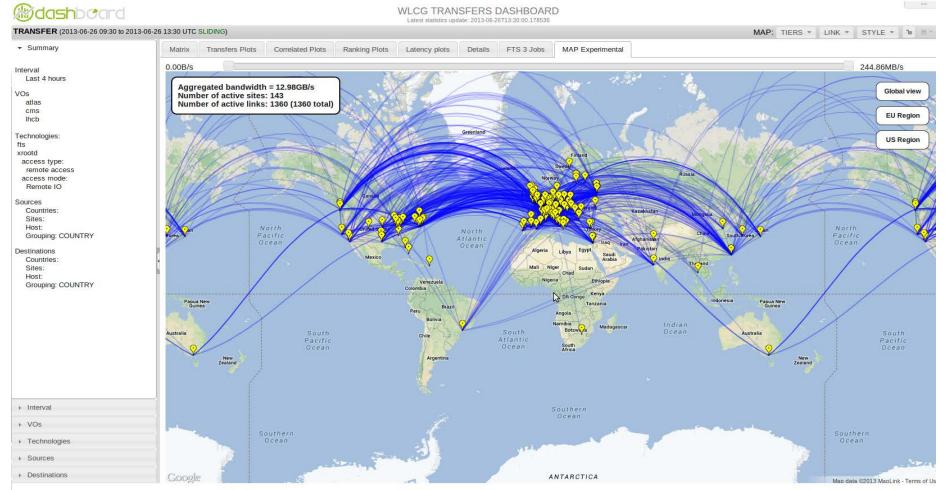

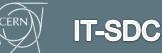

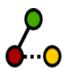

#### **Standalone monitoring**

#### Statistics / Overview

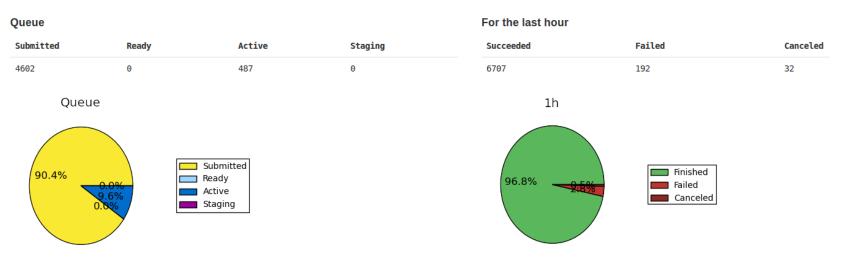

3

#### For the last 24 hours

| Succeeded | Failed | Canceled |
|-----------|--------|----------|
| 188929    | 4216   | 821      |

24h

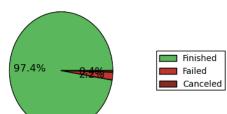

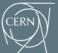

#### Releases

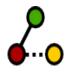

- Available in
  - EPEL 6 (fts-\*)
  - our continuous integration repository (stable)
- Platform supported
  - SL6 / 64 bit

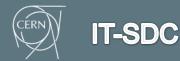

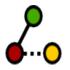

# **Testing and evaluation**

- Installed at CERN, RAL, PIC, KIT, ASGC, BNL, IN2P3 and PNL
  - production and testing
  - > 1 year as a Pilot service
- Heavily used by ATLAS for prod jobs
  - avg weekly transfer volume from RAL ~1.5PB
- Tested by
  - LHC experiments
  - EGI/EUDAT against globus GridFTP, dCache GridFTP and GridFTP interface for iRODS (Griffin)
  - many other VOs already tested it successfully: snoplus.snolab.ca, ams02.cern.ch, vo.paus.pic.es, magic, T2K, NA62, etc
- Planned to run a "service challenge"
- Entering production!

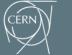

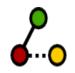

#### Sample volume

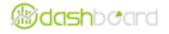

#### Total number of bytes transfered group by server

2013-09-09 08:50 to 2013-09-10 08:50 UTC

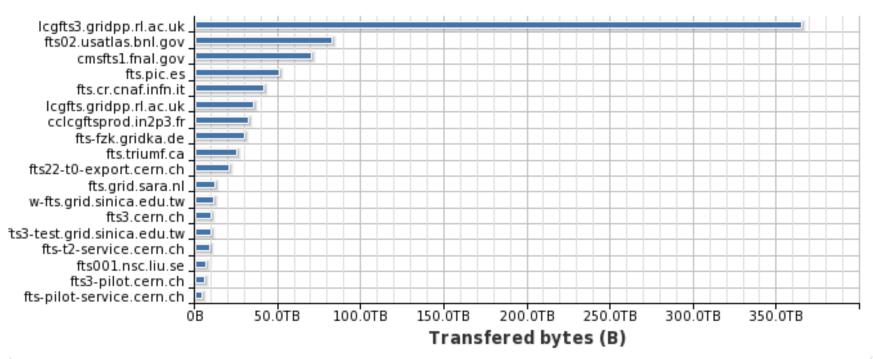

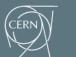

**IT-SDC** 

#### Roadmap

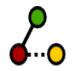

- Entirely determined by experiment requirements and prioritization
- What's next
  - Global scheduling and shared VO configuration across distributed FTS3 servers
  - Multi-hop transfers
  - VO shares per activity (primary, production, secondary, tier0, tier1, etc)
  - Integration and testing of perfSonar information (bandwidth & ping tests) for transfer optimization
  - deeper integration with archival storage and include high performance file management capabilities (deletes, renames...)
  - Keeping an eye on bandwidth reservation evolution

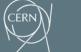

IT-SDC

#### FTS3 – WLCG new data movement service

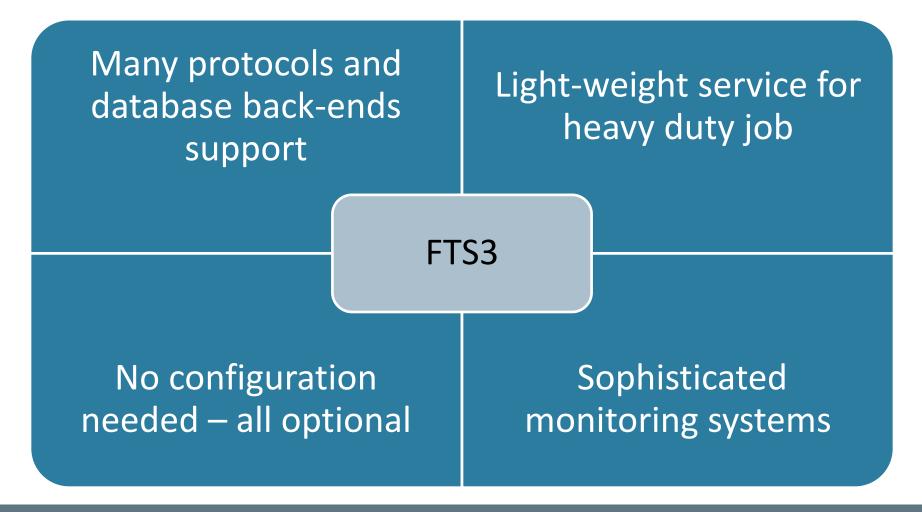

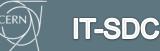

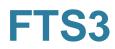

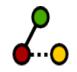

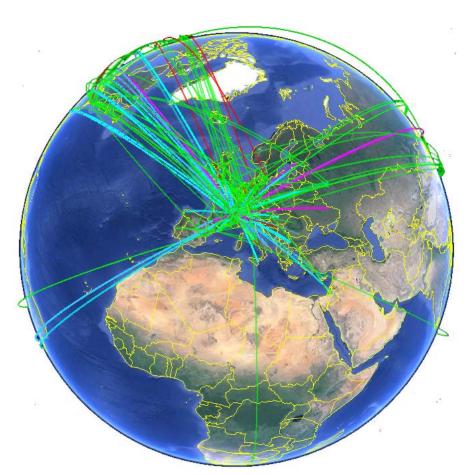

Thank you!

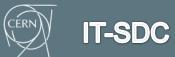

FTS3 – WLCG data movement service